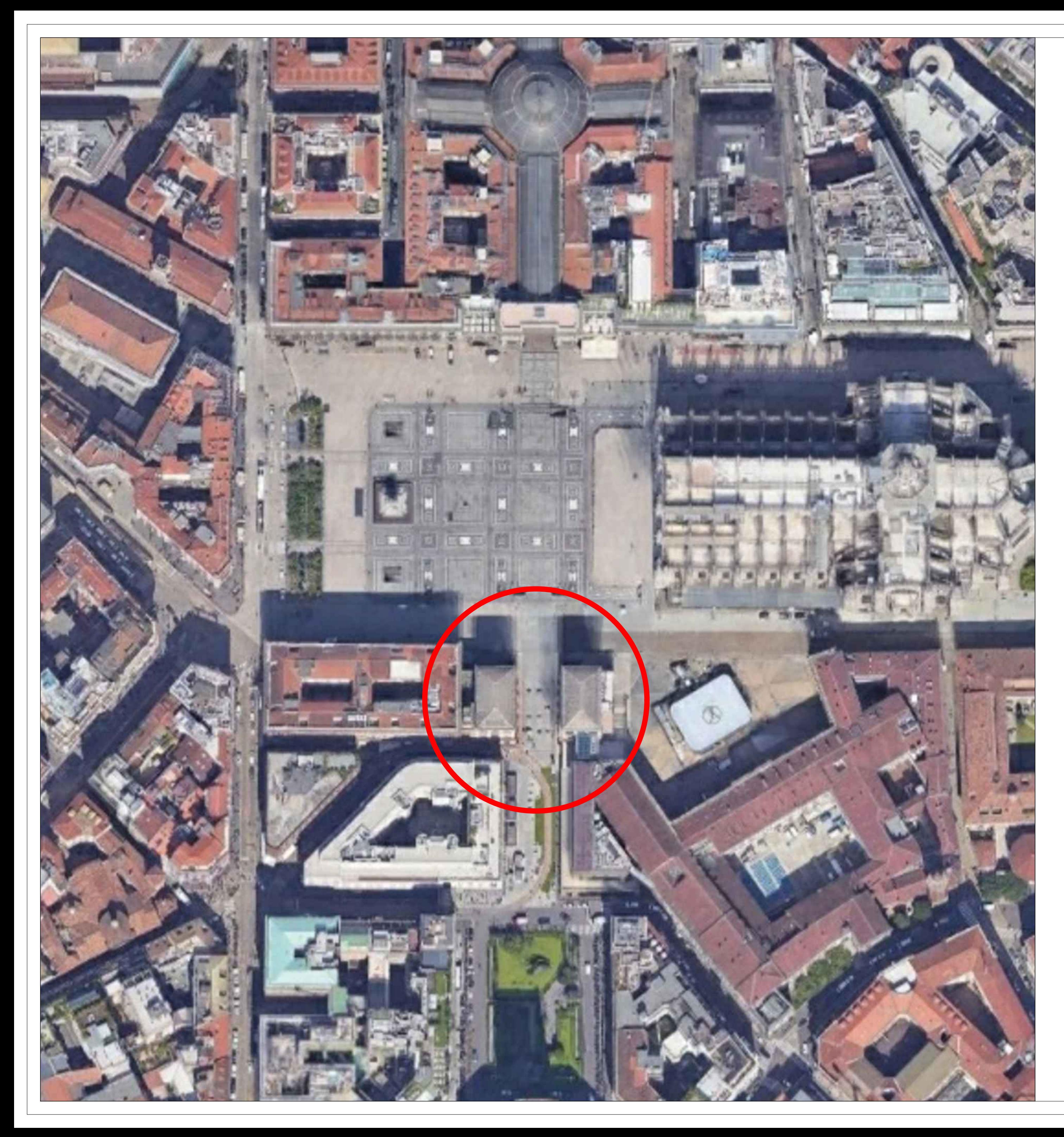

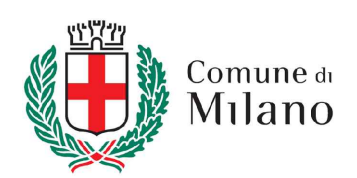

## NOVECENTOPIÙCENTO<br>CONCORSO INTERNAZIONALE DI PROGETTAZIONE

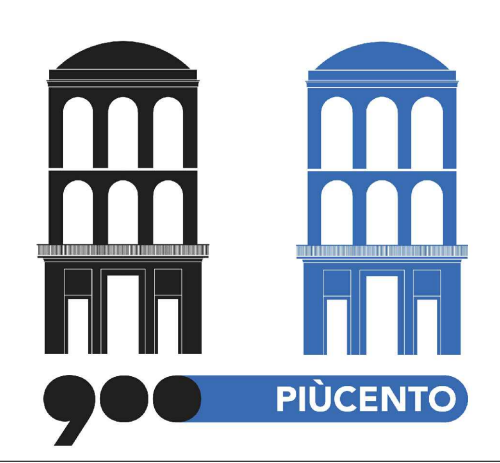

3.1 Fotopiano Area di Concorso